**COMMENT ACCÉDER AUX RAPPORTS DES PAIEMENTS AUX GOUVERNEMENTS PAR LES SOCIÉTÉS EXTRACTIVES PUBLIÉS SOUS LA LOI DU ROYAUME-UNI**

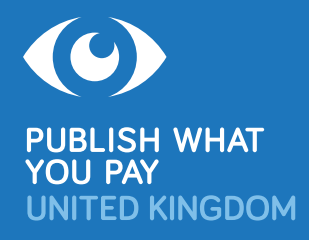

**Après des années de plaidoyer de la société civile, plus de 130 entreprises pétrolières, gazières et minières enregistrées au Royaume-Uni ou cotées sur la Bourse de Londres (London Stock Exchange: LSE) ont publié annuellement leurs paiements aux gouvernements sous la loi du Royaume-Uni, pays par pays et projet par projet. Au moins 128 autres entreprises ont publié leurs paiements dans des pays de l'Union européenne, 850 au Canada et 10 en Norvège.** 

Parmi les entreprises réglementés par la loi britannique qui déclarent leurs paiements aux gouvernements du monde entier sont Aggregate Industries/LafargeHolcim, Anglo American, BHP Billiton, BP, China Petroleum & Chemical (Sinopec), Gazprom, Glencore, Lukoil, Premier Oil, Rio Tinto, Rosneft, Royal Dutch Shell, Seplat, Soco, South32, Total, Tullow et Vedanta. Les rapports sur ces paiements sont disponibles pour des exercices financiers depuis 2015.

Les rapports sur les paiements réglementés par les législations britanniques, de l'UE, de Norvège et du Canada couvrent les mêmes types de paiement à ceux publiés dans le cadre de l'Initiative de Transparence des Industries Extractives (ITIE).<sup>1</sup> Ils sont cependant plus à jour et portent sur chaque pays où chacune des entreprises opère, et non uniquement sur les 50 et plus pays membres de l'ITIE.

### **Il existe deux moyens principaux pour accéder aux rapports des paiements aux gouvernements publiés sous la loi du Royaume-Uni:**

- **1.** Un accès direct aux rapports via deux sites officiels du Royaume-Uni: l'un pour les entreprises **enregistrées au Royaume-Uni** (voire ci-contre), et l'autre pour les entreprises **cotées sur la Bourse de Londres** (voir page 2).
- **2.** L'utilisation du site Web de Natural Resource Governance Institute (NRGI), **www.resourceprojects.org** (le site comprend des rapports d'entreprises dans le Royaume-Uni, les pays de l'UE, le Canada et la Norvège, avec des fonctions utiles de recherche et de filtre: voir page 2).

### **ENTREPRISES EXTRACTIVES ENREGISTRÉES AU ROYAUME-UNI**

Les entreprises enregistrées au Royaume-Uni effectuent des déclarations en ligne sur leurs paiements auprès du Companies House Extractives Service:

#### **https://extractives.companieshouse.gov.uk.**

- L'usage du site Web (disponible uniquement en anglais) est gratuit.
- Saisissez le nom de l'entreprise dans la zone de recherche pour trouver ses rapports.
- Appuyez une fois sur la barre d'espace pour afficher une liste de toutes les entreprises qui ont effectué des déclarations, avec des liens vers ces rapports.
- Les entreprises rapportent dans un format XML qui produit quatre fichiers de données ouvertes (paiements aux gouvernements; somme des paiements par gouvernement; paiements par projet; somme des paiements par projet). Téléchargez le fichier ZIP et ouvrez les fichiers CSV pour accéder aux données.

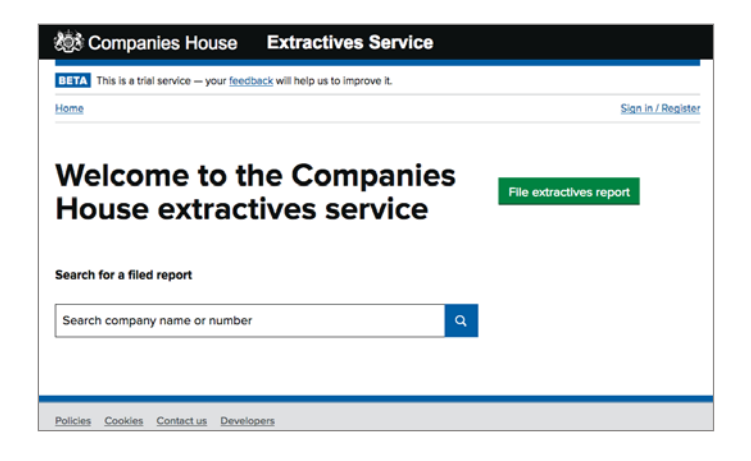

Ce guide a été publiée pour la première fois en 2018 et a été mis à jour en 2020. <sup>1</sup> www.eiti.org/fr

# **LES ENTREPRISES EXTRACTIVES COTÉES SUR LA BOURSE DE LONDRES**

Les entreprises cotées sur la Bourse de Londres annoncent ou déposent en ligne des rapports via le Mécanisme de Stockage National (NSM – acronyme en anglais):

### **https://data.fca.org.uk/#/nsm/nationalstoragemechanism**.

- L'usage du site Web (disponible uniquement en anglais) est gratuit.
- Il existe deux méthodes principales de rechercher:
	- **1.** Par type d'information Catégorie: Sélectionnez «Payments to Government» (paiements au gouvernement) dans le menu déroulant. Saisissez le nom de l'entreprise dans le champ de recherche de «Company Name». Saisissez la date de publication et / ou la date du document. Chercher.
	- **2.** Par type d'information Classification: Sélectionnez «Payments to governments» dans le menu déroulant. Continuez comme ci-dessus.
- Les entreprises sont tenues de déposer des rapports de paiement au NSM à la fois au format HTML / PDF / Word «lisible par l'humain» et au format XML lisible par machine.
- Si un rapport est au format XML, enregistrez le fichier, puis ouvrez-le dans Excel pour accéder aux données.

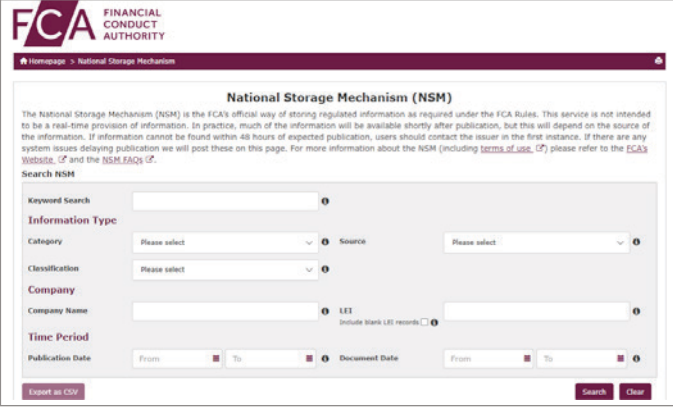

# **TROUVEZ LES RAPPORTS DES ENTREPRISES EXTRACTIVES ET ACCÉDEZ AUX DONNÉES SUR WWW.RESOURCEPROJECTS.ORG**

Le site Web **www.resourceprojects.org** développé par NRGI vise à collecter, filtrer et normaliser les données provenant de chaque rapport obligatoire n'importe où dans le monde. Le site contient actuellement des données de rapports par plus de 900 entreprises publiés dans 23 juridictions, avec de nouveaux rapports ajoutés régulièrement.

- L'usage du site Web (disponible uniquement en anglais) est gratuit.
- Les données sont présentées via trois interfaces, chacun avec un tableau consultable (et deux avec des visualisations interactives): PROJECT PAYMENTS (paiements par projet, listés par nom de projet); GOVT AGENCIES PAYMENTS (paiements aux agences gouvernementales, listés par nom d'agence gouvernementale, dans l'ordre alphabétique du nom de l'entreprise); et SOURCES (listés par nom d'entreprise).<sup>2</sup>
- Pour trouver quelles entreprises ont déclaré effectuer des paiements dans un pays spécifique:
	- − Accédez à GOVT AGENCIES PAYMENTS: **www.resourceprojects.org/entities**.
	- − Cliquez sur (filtres) et saisissez ou sélectionnez «Agency Country» (pays de l'agence).
	- − Entreprises déclarantes sont listées dans la deuxième colonne.

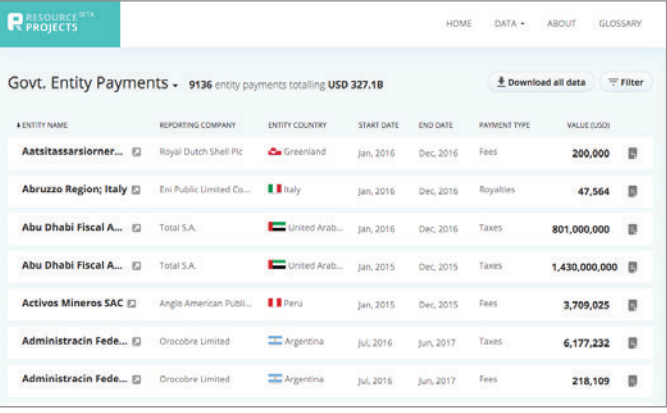

- Pour acceder ou télécharger des données:
	- − Cliquez sur  $\bigcirc$  *powwloap* pour le format Excel / CSV.
	- − Lors de la recherche par entreprise à **www.resourceprojects.org/sources**, cliquez sur sources - pour le format d'origine (si disponible).

**Miles Litvinoff, Coordonnateur, Publish What You Pay UK [mlitvinoff@pwypuk.org](mailto:mlitvinoff@pwypuk.org?subject=Rapports%20des%20paiements%20aux%20gouvernements)**

**Pour discuter de quelles entreprises ont déclaré en ligne au Royaume-Uni effectuer des paiements dans un pays ou une région donnée du monde, et pour de plus amples renseignements, veuillez contacter:**

<sup>2</sup> Vous pouvez rechercher PROJECT PAYMENTS et GOVT AGENCIES PAYMENTS par nom de projet ou d'agence gouvernementale, fin de l'année fiscale, pays du projet ou de l'agence gouvernementale, nom de l'entreprise, type de paiement et juridiction de déclaration. Le tableau de SOURCES est consultable par juridiction de déclaration et nom de l'entreprise.